# **Dell EMC PowerEdge T640**

**Technical Specifications** 

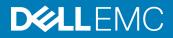

### Notes, cautions, and warnings

- () NOTE: A NOTE indicates important information that helps you make better use of your product.
- CAUTION: A CAUTION indicates either potential damage to hardware or loss of data and tells you how to avoid the problem.
- MARNING: A WARNING indicates a potential for property damage, personal injury, or death.

Copyright © 2017 Dell Inc. or its subsidiaries. All rights reserved. Dell, EMC, and other trademarks are trademarks of Dell Inc. or its subsidiaries. Other trademarks may be trademarks of their respective owners.

# Contents

| 1 Dell PowerEdge T640 overview                       | 4  |
|------------------------------------------------------|----|
| 2 Technical specifications                           | 5  |
| Chassis dimensions                                   |    |
| Chassis weight                                       | 7  |
| Processor specifications                             | 7  |
| PSU specifications                                   | 7  |
| System battery specifications                        | 7  |
| Expansion bus specifications                         |    |
| Memory specifications                                |    |
| Storage controller specifications                    |    |
| Drive specifications                                 | 9  |
| Hard drives                                          | 9  |
| Optical drive                                        | 9  |
| Ports and connectors specifications                  | 9  |
| USB ports                                            | 9  |
| NIC ports                                            | 10 |
| VGA ports                                            | 10 |
| Serial connector                                     | 10 |
| Internal Dual SD Module with vFlash card             | 10 |
| Video specifications                                 | 10 |
| Environmental specifications                         | 11 |
| Standard operating temperature                       | 12 |
| Expanded operating temperature                       |    |
| Particulate and gaseous contamination specifications | 13 |
| 3 Documentation resources                            | 15 |
| 4 Getting help                                       | 17 |
| Receiving automated support with SupportAssist       |    |
| Contacting Dell                                      | 17 |
| Documentation feedback                               |    |
| Accessing system information by using QRL            |    |
| Quick Resource Locator for PowerEdge T640            |    |
|                                                      |    |

# Dell PowerEdge T640 overview

The Dell PowerEdge T640 is a dual-socket, 5U rackable tower server that supports up to:

- Two Intel Xeon Scalable Processor Family processors
- Up to 24 DIMMs (support for DDR4 RDIMM, LR-DIMM) or 12 NVDIMM-N (one DIMM per channel) are supported.
- Support for up to nine PCIe Gen 3 expansion cards, including a dedicated PERC slot
- Up to 4 GPUs
- Two hot swappable power supply units
- Drive configurations up to:
  - 18 x 3.5 inch SAS/SATA/SSD drives
  - 8 x 3.5 inch SAS/SATA/SSD drives
  - 32 x 2.5 inch SAS/SATA/SSDdrives
  - 16 x 2.5 inch SAS/SATA/SSD drives with 8 x NVME drives
  - 16 x 2.5 inch SAS/SATA/SSD drives

# **Technical specifications**

The technical and environmental specifications of your system are outlined in this section.

#### Topics:

- · Chassis dimensions
- Chassis weight
- Processor specifications
- PSU specifications
- System battery specifications
- Expansion bus specifications
- Memory specifications
- Storage controller specifications
- Drive specifications
- Ports and connectors specifications
- Video specifications
- Environmental specifications

### **Chassis dimensions**

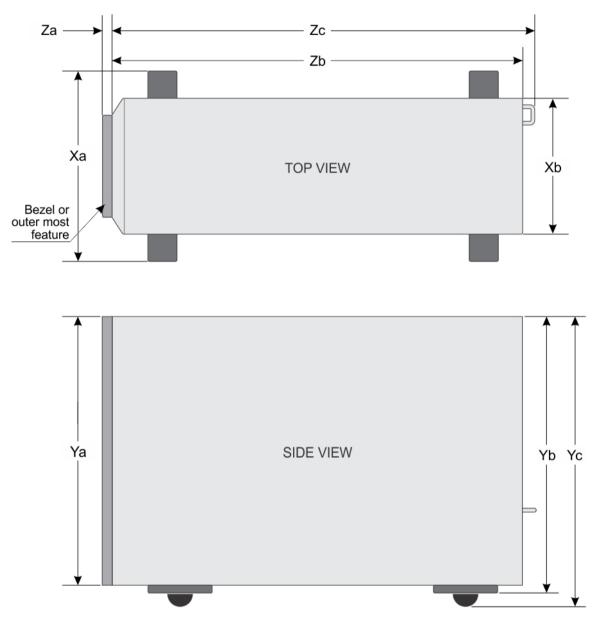

#### Figure 1. Details the dimensions of the T640 system

### Table 1. The dimensions of the T640 system

| Xa | ХЬ                        | Ya                         | Yb | Yc | Za (with<br>bezel) | Zb                         | Zc                         |
|----|---------------------------|----------------------------|----|----|--------------------|----------------------------|----------------------------|
|    | 217.9 mm (8.57<br>inches) | 434.5 mm<br>(17.10 inches) |    |    |                    | 659.9 mm<br>(25.98 inches) | 692.8 mm<br>(27.27 inches) |

## **Chassis weight**

#### Table 2. Chassis weight

| System   | Maximum weight (with all hard drives/SSDs) |
|----------|--------------------------------------------|
| 2.5"x 32 | 42.36 Kg (93.38 lb)                        |
| 3.5"x 18 | 49.65 Kg (109.45 lb)                       |

### **Processor specifications**

The PowerEdge T640 system supports up to two Intel Xeon Processor Scalable Family processors.

The PowerEdge T440 system supports up to two Intel Xeon Processor Scalable Family processors.

## **PSU specifications**

The PowerEdge T640 system supports up to two AC or DC redundant power supply units (PSUs).

#### Table 3. PSU specifications

| PSU       | Class    | Heat dissipation<br>(maximum) | Frequency | Voltage                    | Current    |
|-----------|----------|-------------------------------|-----------|----------------------------|------------|
| 495 W AC  | Platinum | 1908 BTU/hr                   | 50/60 Hz  | 100–240 V AC, autoranging  | 6.5 A–3 A  |
| 750 W AC  | Platinum | 2891 BTU/hr                   | 50/60 Hz  | 100–240 V AC, autoranging  | 10 A-5 A   |
| 750 W AC  | Titanium | 2843 BTU/hr                   | 50/60 Hz  | 200–240 V AC, autoranging  | 5 A        |
| 750 W DC  | Platinum | 2891 BTU/hr                   | -         | 230 V DC, autoranging      | 10 A-5 A   |
| 1100 W AC | Platinum | 4100 BTU/hr                   | 50/60 Hz  | 100–240 V AC, autoranging  | 12 A-6.5 A |
| 1100 W DC | Gold     | 4416 BTU/hr                   | -         | –(48–60) V DC, autoranging | 32 A       |
| 1600 W AC | Platinum | 6000 BTU/hr                   | 50/60 Hz  | 100–240 V AC, autoranging  | 10 A       |
| 2000 W AC | Platinum | 7500 BTU/hr                   | 50/60 Hz  | 100–240 V AC, autoranging  | 11.5 A     |
| 2400 W AC | Platinum | 9000 BTU/hr                   | 50/60 Hz  | 100–240 V AC, autoranging  | 16 A       |

() NOTE: Heat dissipation is calculated using the PSU wattage rating.

(i) NOTE: This system is also designed to connect to the IT power systems with a phase-to-phase voltage not exceeding 240 V.

- NOTE: If a system with 24000 W AC PSU operates at low line 100–120 V AC, then the power rating per PSU is derated to 1400 W.
- () NOTE: If a system with 2000 W AC PSU operates at low line 100–120 V AC, then the power rating per PSU is derated to 1000 W.
- () NOTE: If a system with 1600 W AC PSU operates at low line 100–120 V AC, then the power rating per PSU is derated to 800 W.
- (i) NOTE: If a system with 1100 W AC PSU operates at low line 100–120 V AC, then the power rating per PSU is derated to 1050 W.

### System battery specifications

The PowerEdge T640 system supports CR 2032 3.0-V lithium coin cell system battery.

## **Expansion bus specifications**

The PowerEdge T640 system supports PCI express (PCIe) generation 3 and 2 expansion cards. The following table describes the supported expansion cards:

#### Table 4. Supported PCI express generation 3 expansion cards

| PCIe Slot                     | Processor Connection | Height      | Length      | Link Width | Slot Width |
|-------------------------------|----------------------|-------------|-------------|------------|------------|
| 0 (Internal<br>PERC/HBA Slot) | Processor 1          | Full Height | Half Length | x8         | x8         |
| 1 (Gen3)                      | Processor 1          | Full Height | Full Length | x16        | x16        |
| 2 (Gen3)                      | Processor 1          | Full Height | Full Length | x4         | x8         |
| 3 (Gen3)                      | Processor 1          | Full Height | Full Length | x16        | x16        |
| 4 (Gen3)                      | Processor 2          | Full Height | Half Length | x8         | x8         |
| 5 (Gen3)                      | Processor 2          | Full Height | Full Length | x4         | x8         |
| 6 (Gen3)                      | Processor 2          | Full Height | Full Length | x16        | x16        |
| 7 (Gen3)                      | Processor 2          | Full Height | Full Length | x8         | x8         |
| 8 (Gen3)                      | Processor 2          | Full Height | Full Length | x16        | x16        |

() NOTE: To use PCIe slots 4, 5, 6, 7, and 8 both the processors must be installed.

() NOTE: The expansion card slots are not hot-swappable.

### **Memory specifications**

The T640 system supports up to twenty four 288-pins RDIMMS/LRDIMMS or twelve RDIMMS/LRDIMMS and twelve NVDIMM-Ns with speeds of 2666 MT/s, 2400 MT/s and 2133 MT/s with support for memory optimized operation.

#### Table 5. Memory specifications

| DIMM         | DIMM rank DIMM capacity |                                     | Single processor                    |                    | Dual processors  |               |
|--------------|-------------------------|-------------------------------------|-------------------------------------|--------------------|------------------|---------------|
| type         | Divini rank             | DIMM capacity                       | Minimum RAM                         | Maximum RAM        | Minimum RAM      | Maximum RAM   |
| LRDIMM       | Quad rank               | 64 GB                               | 64 GB                               | 768 GB             | 128 GB           | 1536 GB       |
|              | Single rank             | 8 GB                                | 8 GB                                | 96 GB              | 16 GB            | 192 GB        |
| RDIMM        | Dual rank               | 16 GB                               | 16 GB                               | 192 GB             | 32 GB            | 384 GB        |
|              | Dual rank               | 32 GB                               | 32 GB                               | 384 GB             | 64 GB            | 768 GB        |
|              |                         |                                     | Net a second set. Ma                | Net a second dist  | RDIMM: 192 GB    | RDIMM: 384 GB |
| NVDIMM-<br>N | Single rank 16 GB       | Not supported with single processor | Not supported with single processor | NVDIMM-N: 16<br>GB | NVDIMM-N: 192 GB |               |

() NOTE: 8 GB RDIMMs and NVDIMM-N must not be mixed.

() NOTE: A minimum of two processors are required for any configuration that supports NVDIMM-N DIMMs.

## Storage controller specifications

The T640 system supports:

- Internal storage controller cards: PowerEdge RAID Controller (PERC) H730P, H740P, H330, HBA330, S140, 12Gbps SAS HBA, and BOSS-S1.
- External storage controller cards: PERC H840 and 12Gbps SAS HBA.

The T440 system supports:

- PowerEdge RAID Controller(PERC) 9: Internal storage controller cards: H330P+, PERC H730P+, HBA330+
- PERC 10: External storage controller cards: H840 and 12 Gbps Ext SAS HBA
- PERC10: Internal storage controller cards: H740P

## **Drive specifications**

### Hard drives

The T640 system supports:

Backplane Configuration Options:

- 16 x 2.5 inches SAS, SATA, Near-Line SAS, SSD
- 32 x 2.5 inches SAS, SATA, Near-Line SAS, SSD
- 8 x 3.5 inches SAS, SATA, Near-Line SAS, SSD
- SW RAID on 3.5 inches SAS, SATA, Near-Line SAS, SSD
- 18 x 3.5 inches SAS, SATA, Near-Line SAS, SSD
- 8 x NVMe drive

Internal hard drive bay and hot-plug backplane:

- Up to 8 x3.5 inches SAS, SATA, Near-Line SAS,SSD, NVMe drive drives with optional flex bay
- Up to 18 x3.5 inches SAS, SATA, Near-Line SAS,SSD drives without optional flex bay
- Up to 32 x2.5 inches SAS, SATA, Near-Line SAS, SSD drives with optional flex bay

### **Optical drive**

The T640 system supports one optional slim SATA DVD-ROM drive or DVD +/-RW drive.

### Ports and connectors specifications

### **USB ports**

The T640 system supports:

- · USB 2.0 compliant ports and USB 3.0 compliant ports on the front and back panel
- Internal USB 3.0 compliant port

The following table provides more information about the USB specifications:

#### Table 6. USB specifications

| System         | Front panel                                                                                                    | Back panel                                                                                                   | Internal                   |
|----------------|----------------------------------------------------------------------------------------------------|----------------------------------------------------------------------------------------------------|----------------------------|
| PowerEdge T640 | <ul> <li>One USB 2.0 compliant port<br/>and one USB 3.0 compliant<br/>port</li> <li>One iDRAC USB MGMT port<br/>(USB2.0)</li> </ul> | <ul> <li>Six USB ports</li> <li>Four USB 3.0 compliant ports</li> <li>Two USB 2.0 compliant ports</li> </ul> | One USB 3.0 compliant port |

### **NIC ports**

The PowerEdge T640 system supports two onboard Network Interface Controller (NIC) ports on the back panel, which is available in the following NIC configurations:

• Two 10 Gbps

### VGA ports

The Video Graphic Array (VGA) port enables you to connect the system to a VGA display. The T640 system supports two 15-pin VGA ports on the front and back panels.

() NOTE: The front VGA port is available only with the rack configuration.

### Serial connector

The T640 system supports one serial connector on the back panel, which is a 9-pin connector, Data Terminal Equipment (DTE), 16550compliant.

### Internal Dual SD Module with vFlash card

The T640 system supports Internal Dual SD module (IDSDM) and vFlash card. In 14th generation of PowerEdge servers, IDSDM and vFlash card are combined into a single card module, and are available in anyone of these configurations:

- vFlash
- vFlash and IDSDM

The IDSDM/vFlash card sits in the back of the system, in a Dell-proprietary slot. IDSDM/vFlash card supports three micro SD cards (two cards for IDSDM and one card for vFlash). Micro SD cards capacity for IDSDM are 16/32/64 GB while for vFlash the microSD card capacity is 16 GB.

### () NOTE:

10

The IDSDM supports only Micro SD cards.

### **Video specifications**

The T640 system supports integrated Matrox G200eW3 graphics controller with 16 MB of video frame buffer.

#### Table 7. Supported video resolution options

| Resolution  | Refresh rate (Hz) | Color depth (bits) |
|-------------|-------------------|--------------------|
| 1024 x 768  | 60                | 8, 16, 32          |
| 1280 x 800  | 60                | 8, 16, 32          |
| 1280 x 1024 | 60                | 8, 16, 32          |
| 1360 x 768  | 60                | 8, 16, 32          |
| 1440 x 900  | 60                | 8, 16, 32          |
| 1600 × 900  | 60                | 8, 16, 32          |
| 1600 x 1200 | 60                | 8, 16, 32          |
| 1680 x 1050 | 60                | 8, 16, 32          |
| 1920 x 1080 | 60                | 8, 16, 32          |
| 1920 x 1200 | 60                | 8, 16, 32          |

() NOTE: 1920 x 1080 and 1920 x 1200 resolutions are only supported in reduced blanking mode.

### **Environmental specifications**

### () NOTE: For additional information about environmental measurements for specific system configurations, see Dell.com/ environmental\_datasheets.

#### Table 8. Temperature specifications

| Temperature                                                    | Specifications                                                               |
|----------------------------------------------------------------|------------------------------------------------------------------------------|
| Storage                                                        | -40°C to 65°C (-40°F to 149°F)                                               |
| Continuous operation (for altitude less than 950 m or 3117 ft) | 10°C to 35°C (50°F to 95°F) with no direct sunlight on the equipment.        |
| Fresh air                                                      | For information about fresh air, see Expanded Operating Temperature section. |
| Maximum temperature gradient (operating and storage)           | 20°C/h (68°F/h)                                                              |

#### Table 9. Relative humidity specifications

| Relative humidity | Specifications                                                                                   |
|-------------------|--------------------------------------------------------------------------------------------------|
| Storage           | 5% to 95% RH with 33°C (91°F) maximum dew point. Atmosphere must be non-condensing at all times. |
| Operating         | 10% to 80% relative humidity with 29°C (84.2°F) maximum dew point.                               |

#### Table 10. Maximum vibration specifications

| Maximum vibration | Specifications                                                                   |
|-------------------|----------------------------------------------------------------------------------|
| Operating         | 0.26 $\mathrm{G}_{\mathrm{rms}}$ at 5 Hz to 350 Hz (all operation orientations). |
| Storage           | 1.88 $\rm G_{rms}$ at 10 Hz to 500 Hz for 15 min (all six sides tested).         |

#### Table 11. Maximum shock specifications

| Maximum vibration | Specifications                                                                                                    |
|-------------------|----------------------------------------------------------------------------------------------------|
| Operating         | Six consecutively executed shock pulses in the positive and negative x, y, and z axes of 40 G for up to 2.3 ms.of 31G for up to 2.6 ms.              |
| Storage           | Six consecutively executed shock pulses in the positive and negative x, y, and z axes (one pulse on each side of the system) of 71 G for up to 2 ms. |

#### Table 12. Maximum altitude specifications

| Maximum altitude | Specifications       |
|------------------|----------------------|
| Operating        | 3048 m (10,000 ft)   |
| Storage          | 12,000 m (39,370 ft) |

#### Table 13. Operating temperature de-rating specifications

| Operating temperature de-rating | Specifications                                                                                      |
|---------------------------------|----------------------------------------------------------------------------------------------------|
| Up to 35°C (95°F)               | Maximum temperature is reduced by 1°C/300 m (1°F/547 ft) above 950 m (3,117 ft).                    |
| 35°C to 40°C (95°F to 104°F)    | Maximum temperature is reduced by 1°C/175 m (1°F/319 ft) above 950 m (3,117 ft).                    |
| 40°C to 45°C (104°F to 113°F)   | Maximum temperature is reduced by $1^{\circ}C/125$ m ( $1^{\circ}F/228$ ft) above 950 m (3,117 ft). |

### Standard operating temperature

#### Table 14. Standard operating temperature specifications

| Standard operating temperature                                 | Specifications                                                        |  |
|----------------------------------------------------------------|-----------------------------------------------------------------------|--|
| Continuous operation (for altitude less than 950 m or 3117 ft) | 10°C to 35°C (50°F to 95°F) with no direct sunlight on the equipment. |  |

### Expanded operating temperature

#### Table 15. Expanded operating temperature specifications

| Expanded operating temperature | Specifications                                                                                                    |
|--------------------------------|----------------------------------------------------------------------------------------------------|
| Continuous operation           | 5°C to 40°C at 5% to 85% RH with 29°C dew point.                                                                                                    |
|                                | <ul> <li>NOTE: Outside the standard operating temperature (10°C to<br/>35°C), the system can operate continuously in temperatures as low<br/>as 5°C and as high as 40°C.</li> </ul> |

| Expanded operating temperature      | Specifications                                                                                                    |  |
|-------------------------------------|----------------------------------------------------------------------------------------------------|--|
|                                     | For temperatures between 35°C and 40°C, de-rate maximum allowable temperature by 1°C per 175 m above 950 m (1°F per 319 ft).                                                              |  |
| $\leq$ 1% of annual operating hours | –5°C to 45°C at 5% to 90% RH with 29°C dew point.                                                                                                    |  |
|                                     | <ul> <li>NOTE: Outside the standard operating temperature (10°C to 35°C), the system can operate down to -5°C or up to 45°C for a maximum of 1% of its annual operating hours.</li> </ul> |  |
|                                     | For temperatures between 40°C and 45°C,de-rate maximum allowable temperature by 1°C per 125 m above 950 m (1°F per 228 ft).                                                               |  |

- () NOTE: When operating in the expanded temperature range, system performance may be impacted.
- (i) NOTE: When operating in the expanded temperature range, ambient temperature warnings maybe reported on the LCD panel and in the System Event Log.

### Expanded operating temperature restrictions

- Do not perform a cold startup below 5°C.
- The operating temperature specified is for a maximum altitude of 3050 m (10,000 ft).
- 165 W/12 core and higher wattage processor (Thermal Design Power (TDP)>165 W) are not supported.
- Six hot-swappable fans (STD fans) are required.
- Fan redundancy is not supported.
- $\cdot$   $\,$  18 x 3.5 inch drive configuration is not supported.
- NVMe drives are not supported.
- · Redundant power supply unit is required.

### (i) NOTE: PSU failure is not supported.

- NVDIMM-Ns are not supported.
- · GPUs are not supported.
- Tape backup unit is not supported.
- Non-Dell qualified peripheral cards and/or peripheral cards greater than 25 W are not supported (cooling tier =7 or above).

### Particulate and gaseous contamination specifications

The following table defines the limitations that help avoid any equipment damage or failure from particulate and gaseous contamination. If the levels of particulate or gaseous pollution exceed the specified limitations and result in equipment damage or failure, you may need to rectify the environmental conditions. Remediation of environmental conditions is the responsibility of the customer.

### Table 16. Particulate contamination specifications

| Particulate contamination | Specifications                                                                                                    |  |
|---------------------------|----------------------------------------------------------------------------------------------------|--|
| Air filtration            | Data center air filtration as defined by ISO Class 8 per ISO 14644-1 with a 95% upper confidence limit.                                                                                                    |  |
|                           | (i) NOTE: The ISO Class 8 condition applies to data center<br>environments only. This air filtration requirement does not apply to<br>IT equipment designed to be used outside a data center, in<br>environments such as an office or factory floor. |  |

| Particulate contamination | Specifications                                                                                                    |
|---------------------------|----------------------------------------------------------------------------------------------------|
|                           | (i) NOTE: Air entering the data center must have MERV11 or MERV13 filtration.                                            |
| Conductive dust           | Air must be free of conductive dust, zinc whiskers, or other conductive particles.                                       |
|                           | () NOTE: This condition applies to data center and non-data center environments.                                         |
| Corrosive dust            | Air must be free of corrosive dust.                                                                                      |
|                           | <ul> <li>Residual dust present in the air must have a deliquescent point less than<br/>60% relative humidity.</li> </ul> |
|                           | () NOTE: This condition applies to data center and non-data center environments.                                         |

### Table 17. Gaseous contamination specifications

| Gaseous contamination        | Specifications                                              |  |
|------------------------------|-------------------------------------------------------------|--|
| Copper coupon corrosion rate | <300 Å/month per Class G1 as defined by ANSI/ISA71.04-2013. |  |
| Silver coupon corrosion rate | <200 Å/month as defined by ANSI/ISA71.04-2013.              |  |

(i) NOTE: Maximum corrosive contaminant levels measured at  $\leq$ 50% relative humidity.

## **Documentation resources**

This section provides information about the documentation resources for your system.

#### Table 18. Additional documentation resources for your system

| Task                    | Document                                                                                                    | Location                                      |
|-------------------------|----------------------------------------------------------------------------------------------------|-----------------------------------------------|
| Setting up your system  | For more information about installing and securing<br>the system into a rack, see the rack documentation<br>included with your rack solution.                                                       | Dell.com/dssmanualsDell.com/poweredgemanuals  |
|                         | For information about installing the system into a rack, see the Rack documentation included with your rack solution or the <i>Getting Started Guide</i> document that is shipped with your system. |                                               |
|                         | For information about installing the system into a rack, see the Rack documentation included with the <i>Getting Started With Your System</i> document that is shipped with your system.            |                                               |
|                         | For information about installing the system into the enclosure, see the <i>Getting Started Guide</i> document that is shipped with your system.                                                     |                                               |
|                         | For information about setting up and turning on the system, see the <i>Getting Started Guide</i> document that is shipped with your system.                                                         | Dell.com/poweredgemanuals Dell.com/dssmanuals |
| Configuring your system | For information about the iDRAC features,<br>configuring and logging in to iDRAC, and managing<br>your system remotely, see the Integrated Dell<br>Remote Access Controller User's Guide.           | Dell.com/idracmanuals                         |
|                         | For information about installing the operating system, see the operating system documentation.                                                                                                    | Dell.com/operatingsystemmanuals               |
|                         | For information about understanding Remote<br>Access Controller Admin (RACADM)<br>subcommands and supported RACADM interfaces,<br>see the RACADM Command Line Reference Guide<br>for iDRAC.         | Dell.com/idracmanuals                         |
|                         | For information about updating drivers and firmware, see the Methods to download firmware and drivers section in this document.                                                                     | To download drivers: Dell.com/support/drivers |
| Managing your system    | For information about systems management<br>software offered by Dell, see the Dell OpenManage<br>Systems Management Overview Guide.                                                                 | Dell.com/openmanagemanuals                    |
|                         | For information about setting up, using, and<br>troubleshooting OpenManage, see the Dell<br>OpenManage Server Administrator User's Guide.                                                           | Dell.com/openmanagemanuals                    |

| Task                                                                   | Document                                                                                                    | Location                                            |
|------------------------------------------------------------------------|----------------------------------------------------------------------------------------------------|-----------------------------------------------------|
|                                                                        | For information about installing, using, and<br>troubleshooting Dell OpenManage Essentials, see<br>the Dell OpenManage Essentials User's Guide.                                                                                                    | Dell.com/openmanagemanuals                          |
|                                                                        | For information about installing and using Dell<br>SupportAssist, see the Dell EMC SupportAssist<br>Enterprise User's Guide.                                                                                                    | Dell.com/serviceabilitytools                        |
|                                                                        | For understanding the features of Dell Lifecycle<br>Controller, see the Dell Lifecycle Controller User's<br>Guide.                                                                                                    | Dell.com/idracmanuals                               |
|                                                                        | For information about partner programs enterprise<br>systems management, see the OpenManage<br>Connections Enterprise Systems Management<br>documents.                                                                                                    | Dell.com/openmanagemanuals                          |
|                                                                        | For information about viewing inventory,<br>performing configuration and monitoring tasks,<br>remotely turning on or off servers, and enabling<br>alerts for events on servers and components using<br>the Dell Chassis Management Controller (CMC),<br>see the CMC User's Guide.                                 | Dell.com/cmcmanuals                                 |
| Working with the Dell<br>PowerEdge RAID controllers                    | For information about understanding the features<br>of the Dell PowerEdge RAID controllers (PERC),<br>Software RAID controllers, or BOSS card and<br>deploying the cards, see the Storage controller<br>documentation.                                                                                            | Dell.com/storagecontrollermanuals                   |
| Understanding event and error messages                                 | For information about checking the event and error<br>messages generated by the system firmware and<br>agents that monitor system components, see the<br>Dell Event and Error Messages Reference Guide.                                                                                                    | Dell.com/openmanagemanuals > OpenManage<br>software |
| Fan Control Board firmware<br>update and Set Chassis Type<br>procedure | For information about updating the Fan Control<br>Board firmware and setting the chassis type to<br>accommodate either PowerEdge C6320 or<br>PowerEdge C6320p sleds in the PowerEdge<br>C6300 enclosure, see the Fan Control Board<br>firmware update and Set Chassis Type procedure<br>section in this document. | Dell.com/poweredgemanuals                           |
| Troubleshooting your system                                            | For information about identifying and troubleshooting the PowerEdge server issues, see the Server Troubleshooting Guide.                                                                                                    | Dell.com/poweredgemanuals                           |

# **Getting help**

#### Topics:

- Receiving automated support with SupportAssist
- · Contacting Dell
- Documentation feedback
- Accessing system information by using QRL

## **Receiving automated support with SupportAssist**

Dell SupportAssist is an optional Dell Services offering that automates technical support for your Dell server, storage, and networking devices. By installing and setting up a SupportAssist application in your IT environment, you can receive the following benefits:

- Automated issue detection SupportAssist monitors your Dell devices and automatically detects hardware issues, both proactively and predictively.
- Automated case creation When an issue is detected, SupportAssist automatically opens a support case with Dell Technical Support.
- Automated diagnostic collection SupportAssist automatically collects system state information from your devices and uploads it securely to Dell. This information is used by Dell Technical Support to troubleshoot the issue.
- Proactive contact A Dell Technical Support agent contacts you about the support case and helps you resolve the issue.

The available benefits vary depending on the Dell Service entitlement purchased for your device. For more information about SupportAssist, go to Dell.com/SupportAssist.

## **Contacting Dell**

Dell provides several online and telephone based support and service options. If you do not have an active internet connection, you can find contact information about your purchase invoice, packing slip, bill, or Dell product catalog. Availability varies by country and product, and some services may not be available in your area. To contact Dell for sales, technical assistance, or customer service issues:

- 1 Go to Dell.com/support.
- 2 Select your country from the drop-down menu on the lower right corner of the page.
- 3 For customized support:
  - a Enter your system Service Tag in the Enter your Service Tag field.
  - b Click Submit.

The support page that lists the various support categories is displayed.

- 4 For general support:
  - a Select your product category.
  - b Select your product segment.
  - c Select your product.

The support page that lists the various support categories is displayed.

- 5 For contact details of Dell Global Technical Support:
  - a Click Global Technical Support.
  - b The Contact Technical Support page is displayed with details to call, chat, or e-mail the Dell Global Technical Support team.

## **Documentation feedback**

You can rate the documentation or write your feedback on any of our Dell documentation pages and click **Send Feedback** to send your feedback.

# Accessing system information by using QRL

You can use the Quick Resource Locator (QRL) to get immediate access to the information about your system. The QRL is located on the top of the system cover.

#### Prerequisites

Ensure that your smartphone or tablet has the QR code scanner installed. The QRL includes the following information about your system:

- · How-to videos
- · Reference materials, including the Owner's Manual, LCD diagnostics, and mechanical overview
- Your system service tag to quickly access your specific hardware configuration and warranty information
- · A direct link to Dell to contact technical assistance and sales teams

#### Steps

- 1 Go to Dell.com/QRL and navigate to your specific product or
- 2 Use your smartphone or tablet to scan the model-specific Quick Resource (QR) code on your Dell PowerEdge system or in the Quick Resource Locator section.

### **Quick Resource Locator for PowerEdge T640**

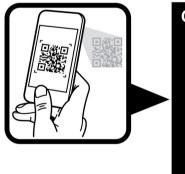

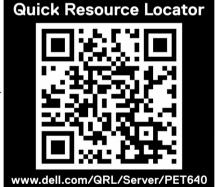

Figure 2. Quick Resource Locator for PowerEdge T640